# **100% Money Back**

**Vendor:** SAP

**Exam Code:** C-TERP10-60

**Exam Name:** SAP Certified Business Associate with SAP ERP 6.0

**Version:** Demo

Enterprise Services Architecture (ESA) enables business innovation by (chooseall that apply):

- A. Leveraging existing IT assets
- B. Reducing total cost of ownership
- C. Increasing time to implementation
- D. Maximizing agility

**Answer: A,B,D** 

Question: 2

MySAP Business Suite includes (choose all that apply):

- A. MySAP ERP
- B. MySCM
- C. MyCRM
- D. Netweaver
- E. MySAP SRM

**Answer: A,B,C,D,E** 

# Question: 3

Which of the following describe data and transactions in the SAP system? (Choose all that apply)

- A. A document is created for each transaction carried out in the system
- B. Transaction codes determine the relevant master data
- C. Master data ensure the redundancy of data in the system
- D. Applicable organizational elements must be assigned for each transaction

**Answer: A,D** 

The information integration component of NetWeaver include which of thefollowing (pick one):

- A. SAP EP B. SAP BI C. SAP XI
- D. Microsoft.Net
- E. SAP PLM

**Answer: B** 

#### Question: 5

The subareas of People Integration in NetWeaver include (choose all that apply):

- A. Integration broker
- B. Collaboration
- C. Portal infrastructure
- D. Multi-channel access

**Answer: B,C,D** 

# Question: 6

The basis functions in SAP are provided by (choose the correct answer):

A. SAP XI B. SAP EP C. SAP Web AS D. SAP BI

**Answer: C** 

#### Question: 7

A purchasing group (choose all that apply):

- A. Is assigned to a purchasing organization
- B. Represent a individual or group of buyers
- C. Are responsible for certain purchasing activities
- D. Are assigned in the material master data

Material master records must be maintained for consumable materials.(True/False)

A. True B. False

**Answer: B** 

Question: 9

Which of the following are Account Assignment categories for consumable materials? (Choose all that apply)

- A. COGS
- B. Cost center
- C. Project
- D. Profit Center
- E. Asset
- F. Sales order

**Answer: B,C,D,E,F** 

# Question: 10

What of the following determines the views available when creating a material master? (Choose the correct answer)

- A. Info type
- B. Item category
- C. Material type
- D. Movement type

**Answer: C** 

A GR is used for goods received from which of the following scenarios: (Chooseall that apply)

- A. External procurement from a vendor
- B. Stock transfer
- C. Transfer posting
- D. From a production order

**Answer: A,D** 

# Question: 12

Goods receipt into stock in quality inspection can be preplanned in which of thefollowing. (Choose all that apply)

- A. In the Material master
- B. On the GR
- C. On the PO
- D. On the Vendor Info record

**Answer: A,C** 

# Question: 13

Which of the following are available in LIS? (Choose all that apply)

- A. SIS B. PURCHIS C. TIS D. PMIS
- E. INVCO

**Answer: A,B,C,D,E** 

In material planning, the MRP views and the Warehouse Management views mustbe created.(True/False)

A. True B. False

**Answer: B** 

Question: 15

Which of the following are item categories for a BOM. (Choose all that apply)

A. Stock item

- B. Class item
- C. Variable-size item
- D. Inventory item

**Answer: A,B,C** 

#### Question: 16

Routings can be transferred to APO in the form of (Choose the correct answer)

- A. PPD's
- B. BOM's
- C. PO's
- D. PPM's

**Answer: D** 

**Answer: A** 

# Question: 17

The first step in material planning is (Choose the correct answer)

A. CO/PA B. SOP C. MRP

D. BOM

Time periods in the standard planning table could be (Choose all that apply)

- A. Minutes
- B. Days
- C. Weeks
- D. Accounting periods
- E. Sales periods

**Answer: B,C,D,E** 

#### Question: 19

In material planning, sales orders consume independent requirements. Theconsumption mode and consumption periods can be set in which of the following? (Choose all that apply)

- A. Vendor master
- B. Material master
- C. Product group
- D. MRP group

**Answer: B,D** 

#### Question: 20

Consumption based planning can be done on the following levels (Choose all thatapply)

- A. Reorder-point planning
- B. Based on independent requirements
- C. Forecast-based planning
- D. Time-phased planning

**Answer: A,C,D** 

MRP Control Parameters includes (Choose all that apply)

- A. Processing keys
- B. Create Purchase Requisitions
- C. Schedule lines
- D. Create MRP list
- E. Planning mode

**Answer: A,B,C,D,E** 

# Question: 22

The Document Management System allows for the integration of external filesthrough which of the following? (Choose the correct answer)

A. MDM B. SAP XI C. PLM interface D. Web AS E. CAx

**Answer: C** 

# Question: 23

Document Info Records allow documents to be linked to which of the followingobjects? (Choose all that apply)

- A. BOM's B. Material Master
- C. Production Orders
- D. PRT's
- E. QM Info records

**Answer: A,B,C,D,E** 

To view original document in the Product Structure Browser, you use which ofthe following? (Choosethe correct answer)

- A. Enterprise Application Integration (EAI) Viewer
- B. SAP list viewer
- C. ALV Grid Control
- D. Document Info Record

**Answer: A** 

#### Question: 25

In Engineering Change Management, the Change Number structure includeswhich if the following? (Choose all that apply)

- A. Header
- B. Item
- C. Object change records
- D. Object types

**Answer: A,C,D** 

#### Question: 26

The Kanban production type does not run with MRP. (True/False)

A. True B. False

**Answer: A** 

# Question: 27

Master data for manufacturing consist of which of the following? (Choose all thatapply)

- A. BOM's B. PRT's C. Vendor master
- D. Material Master
- E. Workcenter

BOM's are used in: (Choose all that apply)

- A. Vendor master data
- B. MRP
- C. Product costing
- D. Procurement

**Answer: B,C,D** 

# Question: 29

Basic data for the Workcenter master records are maintained on which level? (Choose the correct answer)

A. Client B. Company Code C. Plant D. Storage Location

**Answer: C** 

# Question: 30

In production execution, the availability check, checks for which of thefollowing? (Choose all that apply)

- A. Components
- B. Capacities
- C. PRT's
- D. BOM's

**Answer: A,B,C** 

In Cost object Controlling (COC), order settlement does which of the following? (Choose the correct answer)

- A. Credits the stock account
- B. Debits the stock account
- C. Credits the order
- D. Debits the order

**Answer: C** 

#### Question: 32

When a material is moved from stock in Quality Inspection to Unrestricted Stock,movement type 321 is used.This is an example of which of the following?(Choose the correct answer)

- A. Transfer posting
- B. Transfer order
- C. Stock transfer
- D. Goods Receipt

**Answer: A** 

#### Question: 33

In a basic one-step stock transfer within a plant, which of the following are true? (Choose all that apply)

- A. Creation of an accounting document
- B. Creation of material document
- C. The goods issue and goods receipt are posted into a single document
- D. The goods issue and goods receipt are posted into separate documents

**Answer: B,C** 

 Which of the following are true for stock transfers between two company codes? (Choose all that apply)

- A. Results in the creation of a material document
- B. Results in the creation of a single accounting document
- C. Results in the creation of an accounting document for each company code
- D. Materials are valuated at the valuation price if the receiving plant
- E. Can only be booked out of unrestricted-use stock

**Answer: A,C,E** 

Question: 35

A Stock transport order can allow for which of the following? (Choose all thatapply)

- A. Planning of goods receipt at the receiving plant
- B. Goods receipt can be posted directly to consumption
- C. Goods can only be posted into unrestricted-use stock
- D. Integration with MRP

**Answer: A,B,D** 

#### Question: 36

In Logistics Execution, you can start the process for only a Goods Receipt with aninventory posting or with the creation of a delivery. (True/False)

A. True B. False

**Answer: B** 

#### Question: 37

In Logistics Execution, which of the following are true? (Choose all that apply)

- A. Warehouse numbers are assigned to only one plant
- B. Shipping points can be assigned to more than one plant
- C. Transportation planning points can be assigned to one or more plants
- D. Transportation planning points are necessary for cost calculation

**Answer: B,D** 

In the case of a transport order, the process can be monitored using the POhistory. (True/False)

A. True B. False

**Answer: A** 

#### Question: 39

In physical inventory management, the list of differences contains information oneach item for which of the following? (Choose all that apply)

- A. Date
- B. Quantity counted
- C. Difference quantity
- D. Book inventory
- E. Different amount

**Answer: B,C,D,E** 

# Question: 40

What is the highest organizational unit in Sales Order management? (Choose thecorrect answer)

- A. Client
- B. Company Code
- C. Sales Organization
- D. Plant

**Answer: B** 

#### Question: 41

A Sales Organization may belong to more than one company code.(True/False)

A. True B. False

**Answer: B** 

In Sales and Distribution, a Plant performs which of the following roles? (Chooseall that apply)

- A. Used to determine the shipping point
- B. Is assigned to only one sales organization
- C. Is assigned to only one company code
- D. Can be the location from which services are rendered

**Answer: A,C,D** 

Question: 43

In customer master data, payment terms are defined in which area? (Choose thecorrect answer)

- A. General data
- B. Sales area data
- C. Company Code data
- D. Conditions data

**Answer: B** 

#### Question: 44

Which of the following are mandatory Partner functions for the Customer Master? (Choose all that apply)

- A. Sold-to-party
- B. Ship-to-party
- C. Contact persons
- D. Payer
- E. Forwarding Agent

**Answer: A,B,D** 

To Read the **Whole Q&As**, please purchase the **Complete Version** from **Our website**.

# **Trying our product !**

- **★ 100%** Guaranteed Success
- **★ 100%** Money Back Guarantee
- **★ 365 Days** Free Update
- ★ **Instant Download** After Purchase
- ★ **24x7** Customer Support
- ★ Average **99.9%** Success Rate
- ★ More than **69,000** Satisfied Customers Worldwide
- ★ Multi-Platform capabilities **Windows, Mac, Android, iPhone, iPod, iPad, Kindle**

# **Need Help**

Please provide as much detail as possible so we can best assist you. To update a previously submitted ticket:

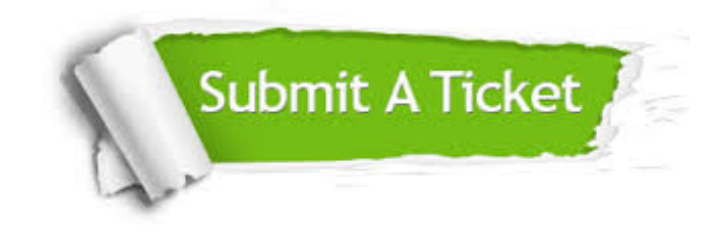

**One Year Free Update** Free update is available within One ar after your purchase. After One you will get 50% discounts for ng. And we are proud to t a 24/7 efficient Customer vort system via Email.

100%

**Money Back Guarantee** To ensure that you are spending on quality products, we provide 100% money back guarantee for 30 days from the date of purchase.

We respect customer privacy. We use McAfee's security service to provide you with utmost security for vour personal information & peace .<br>of mind.

**Security & Privacy** 

# **Guarantee & Policy | Privacy & Policy | Terms & Conditions**

[Any charges made through this site will appear as Global Simulators Limited.](http://www.itexamservice.com/)  All trademarks are the property of their respective owners.

Copyright © 2004-2015, All Rights Reserved.